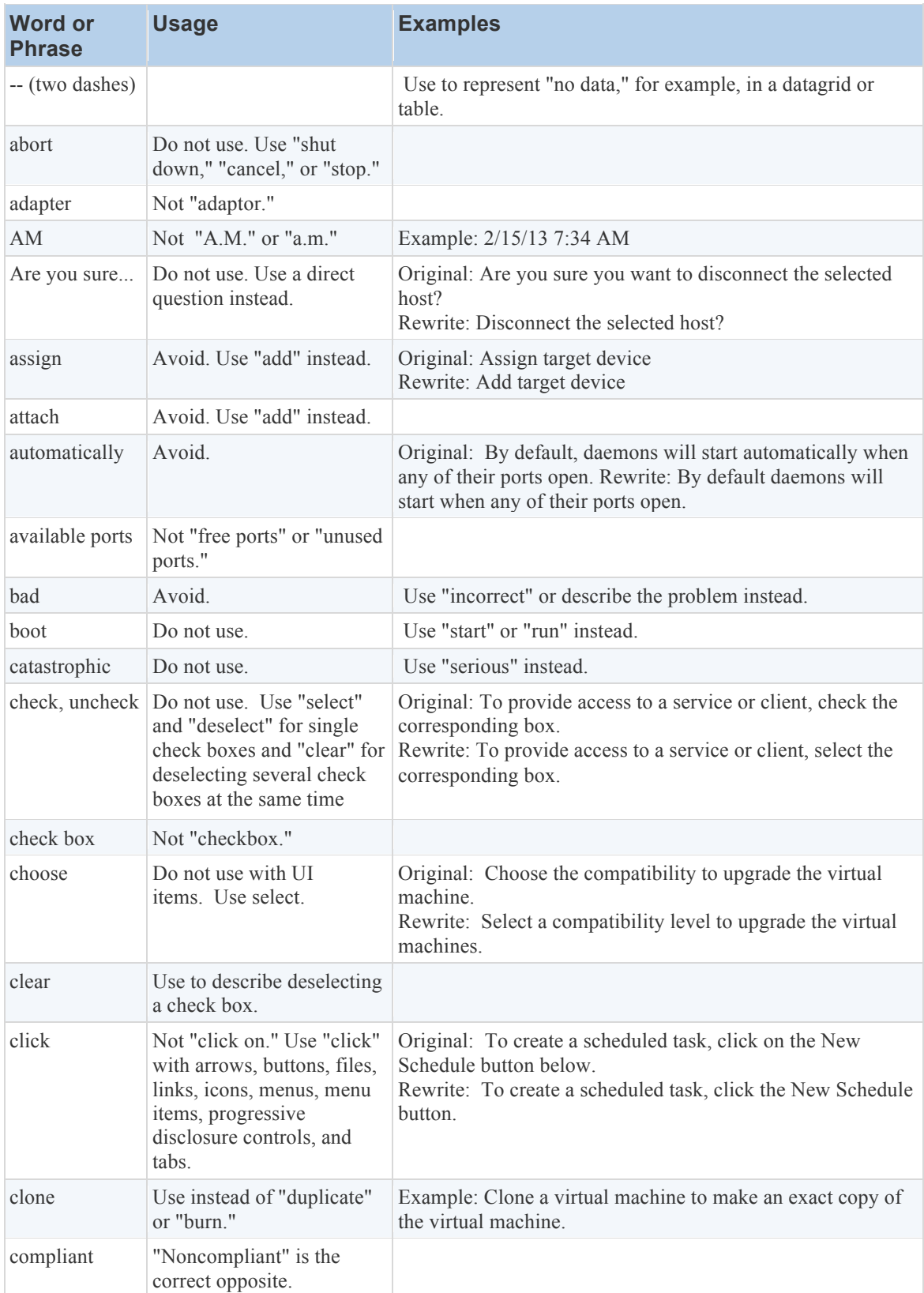

Avoid using "unfortunately", "capture," "create," "deploy," "provision," and "instantiate."

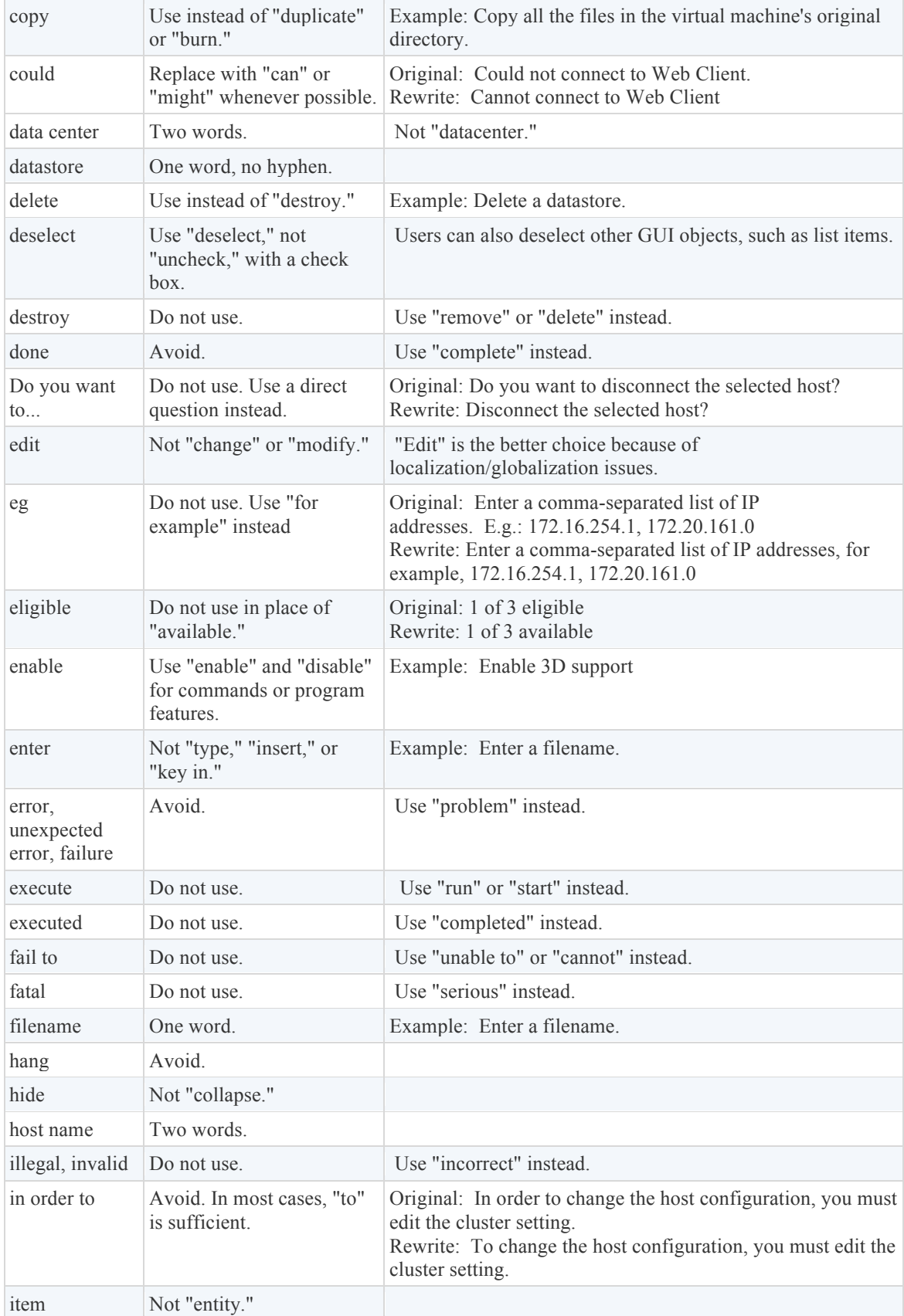

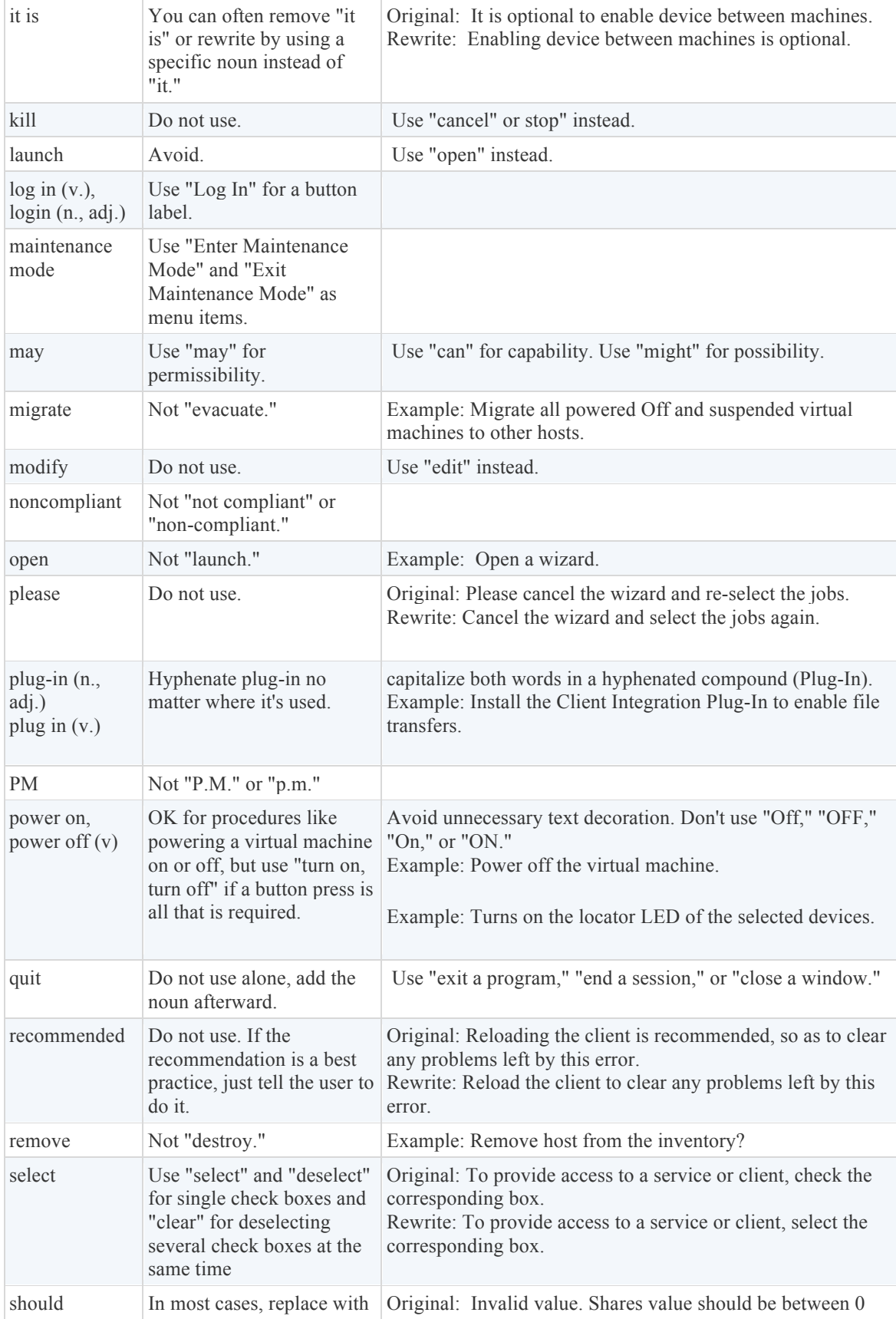

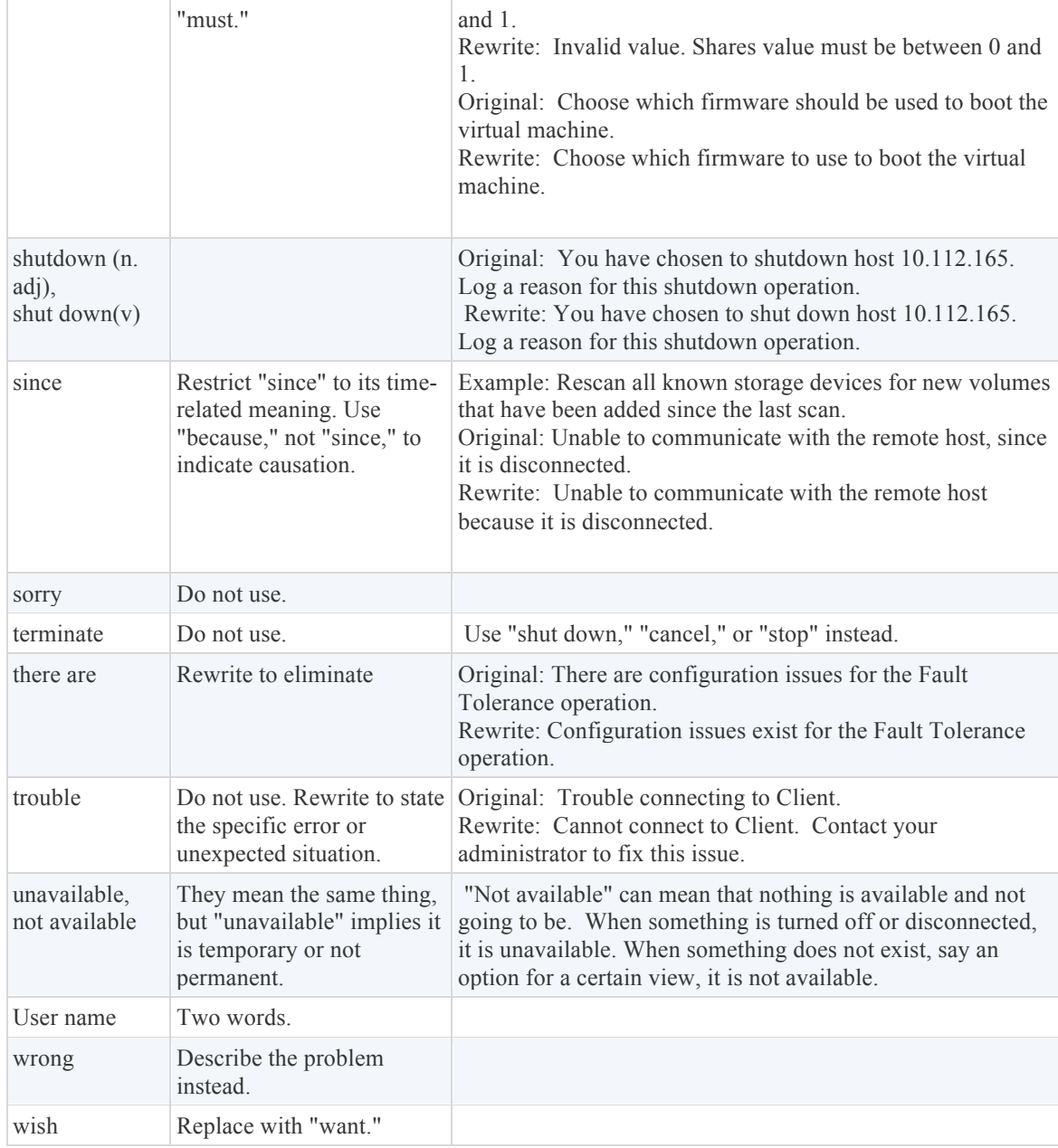

References:

Adapted from: https://developercenter.vmware.com/web/standards/-/terminology-and-word-choice